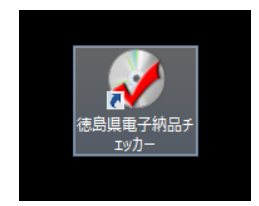

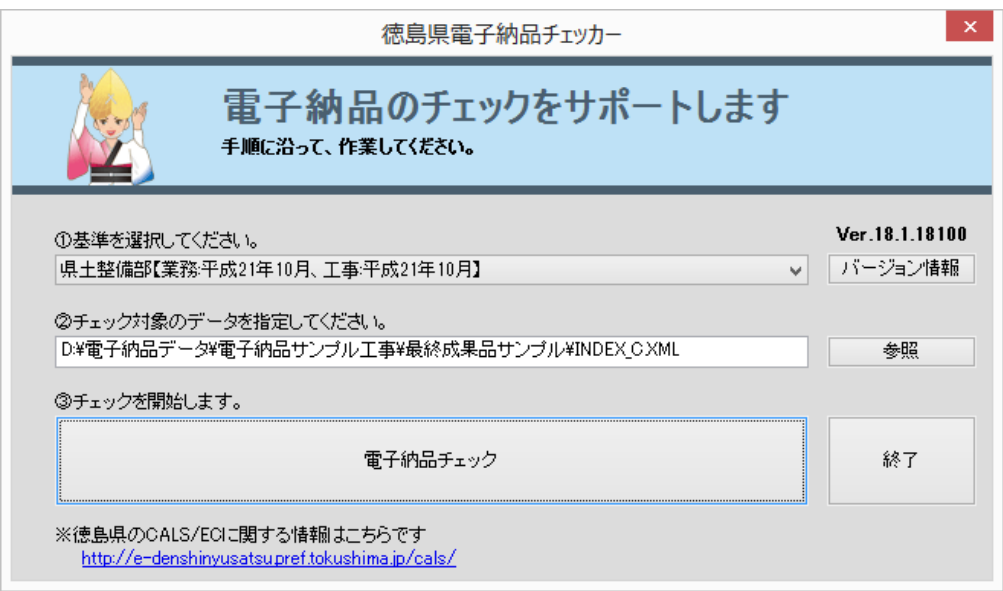

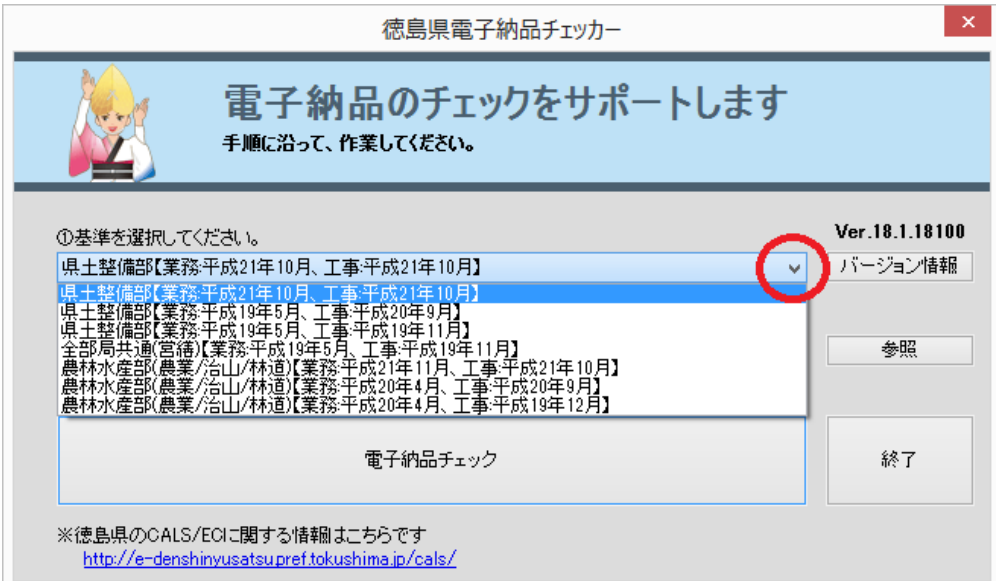

INDEX XML

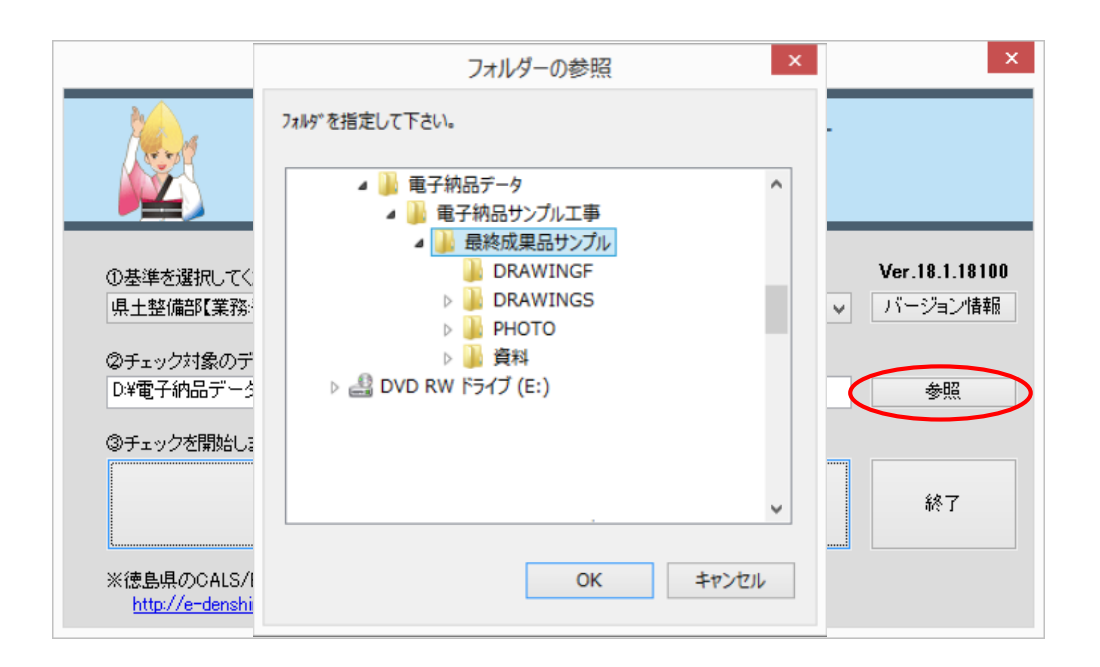

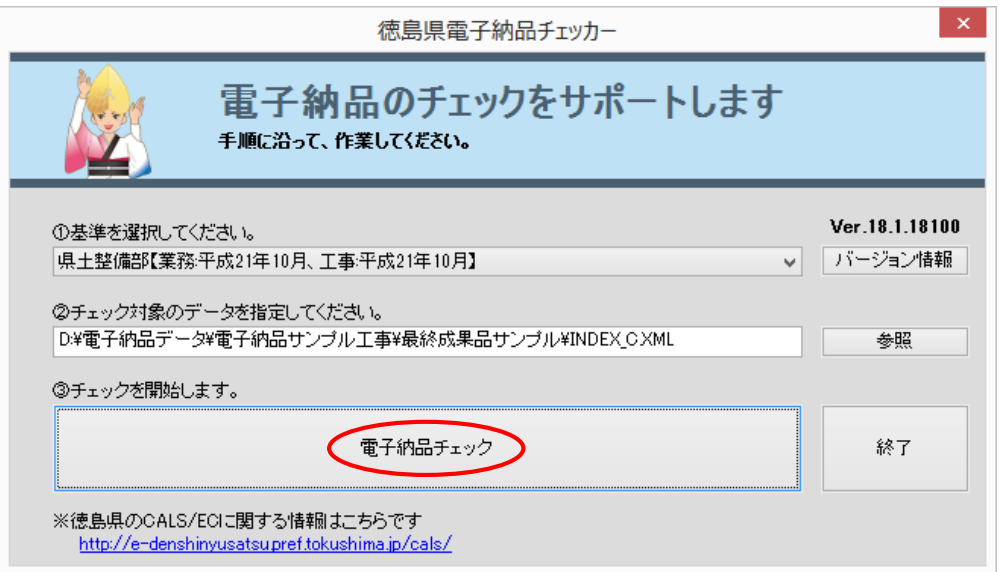

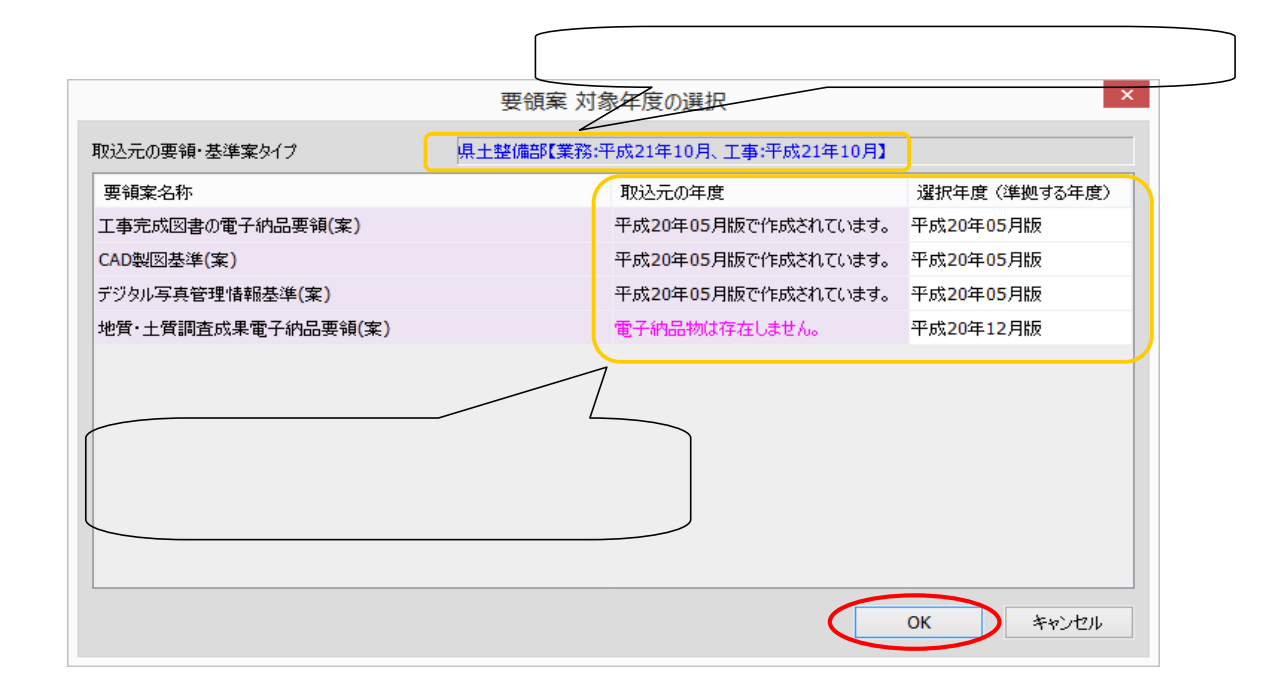

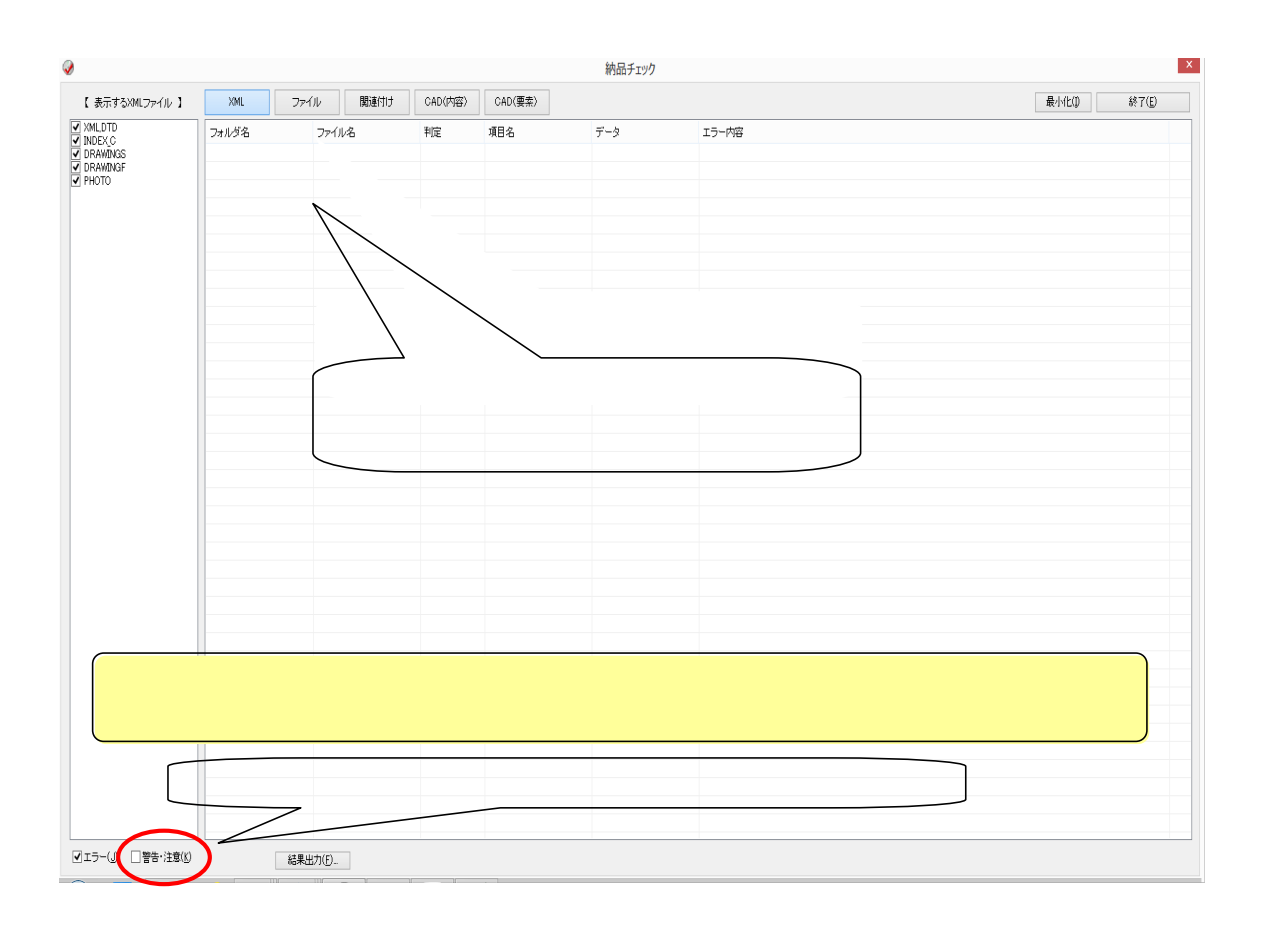

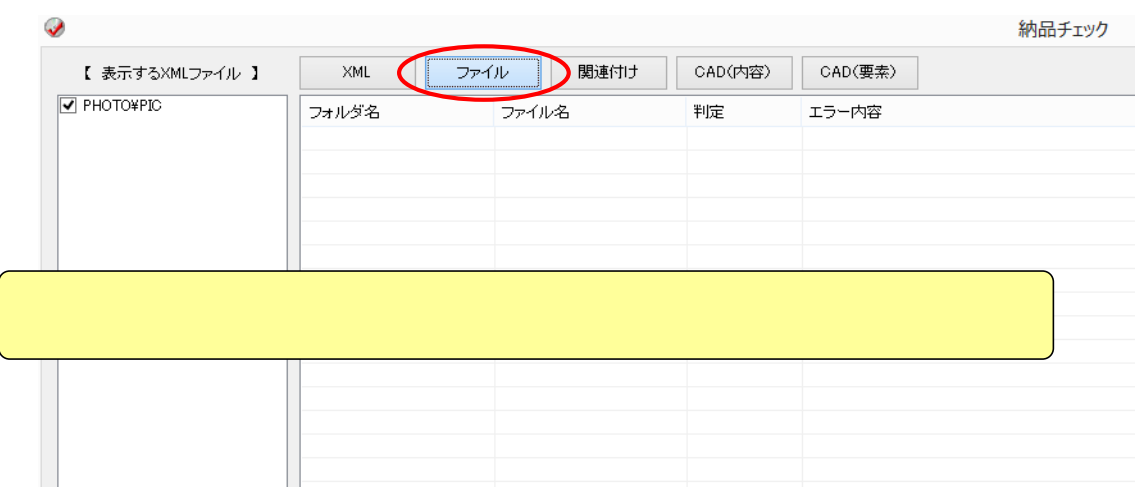

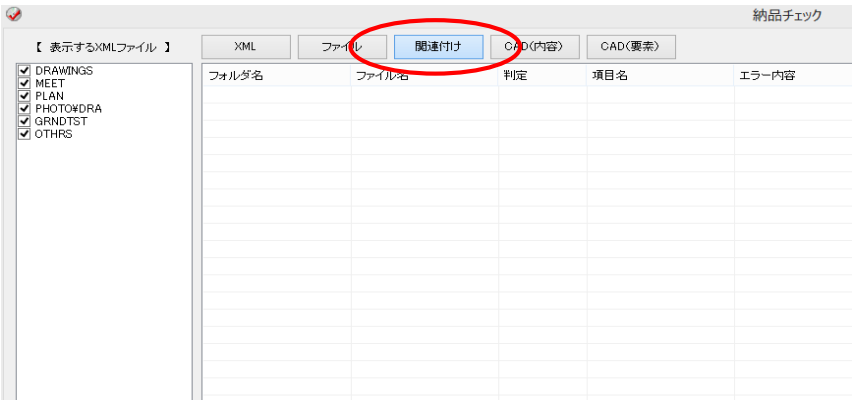

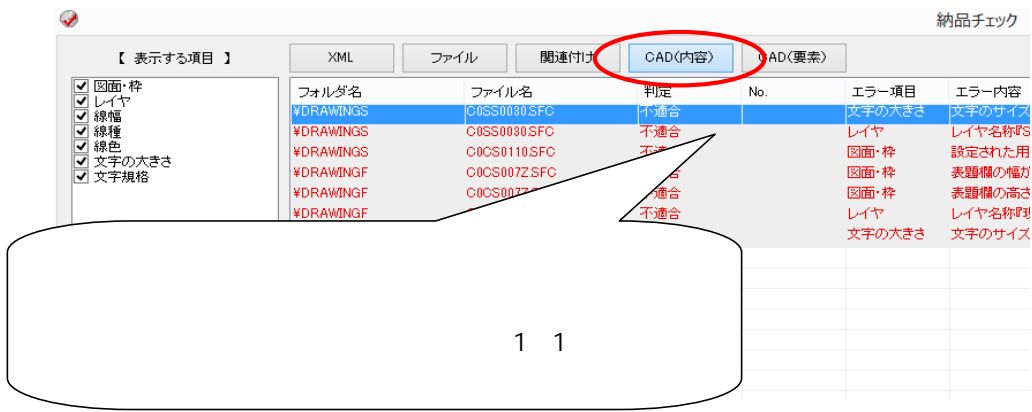

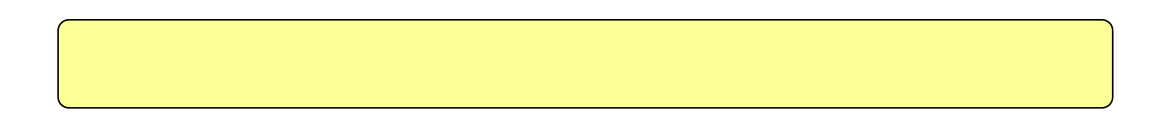

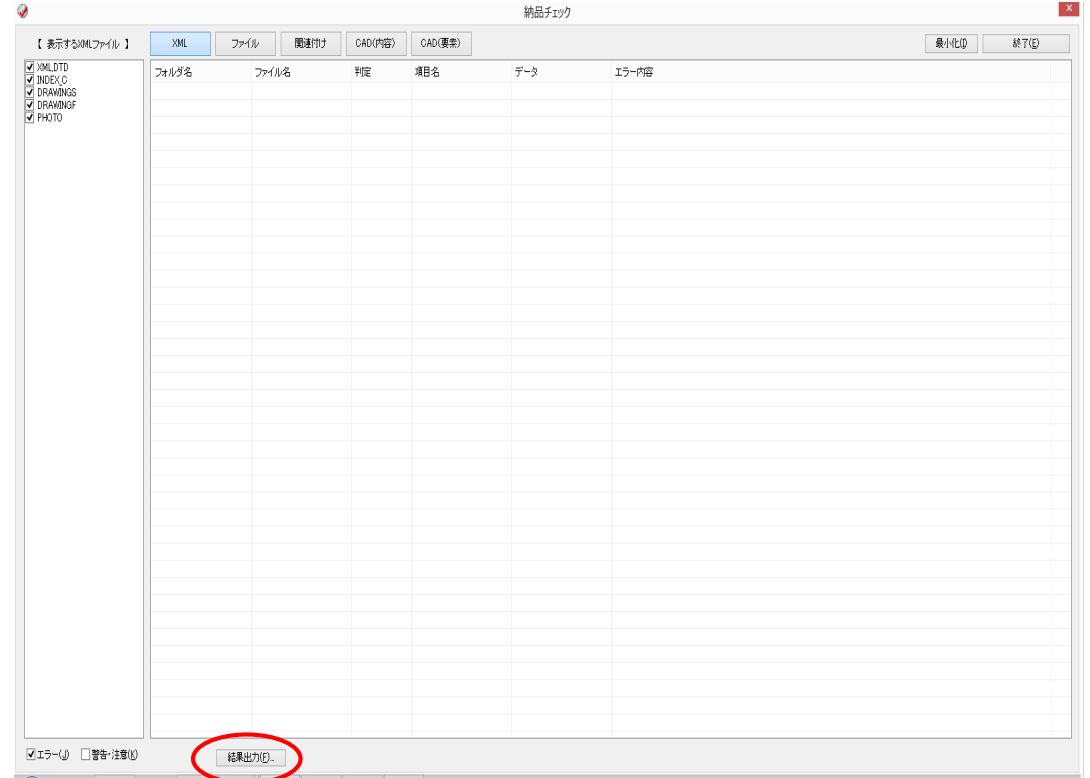

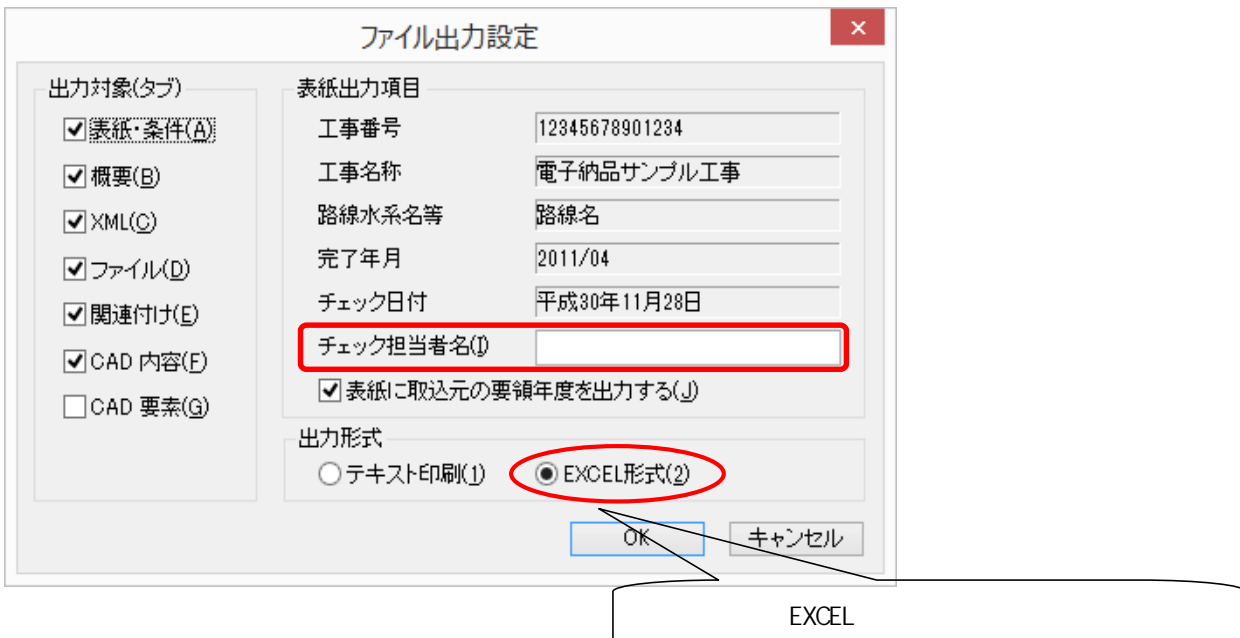

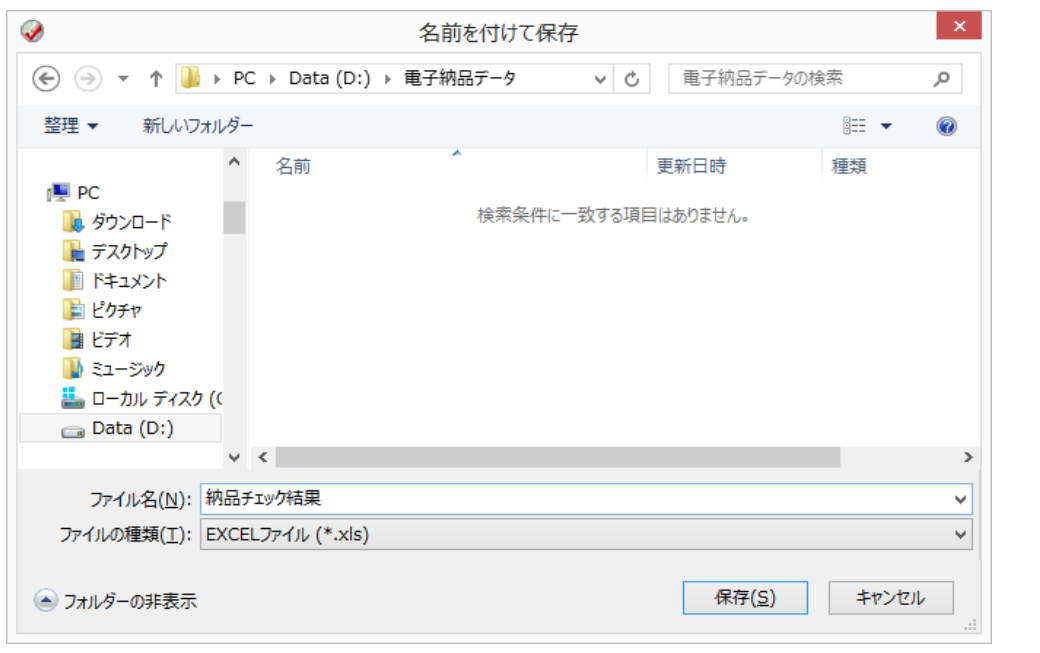

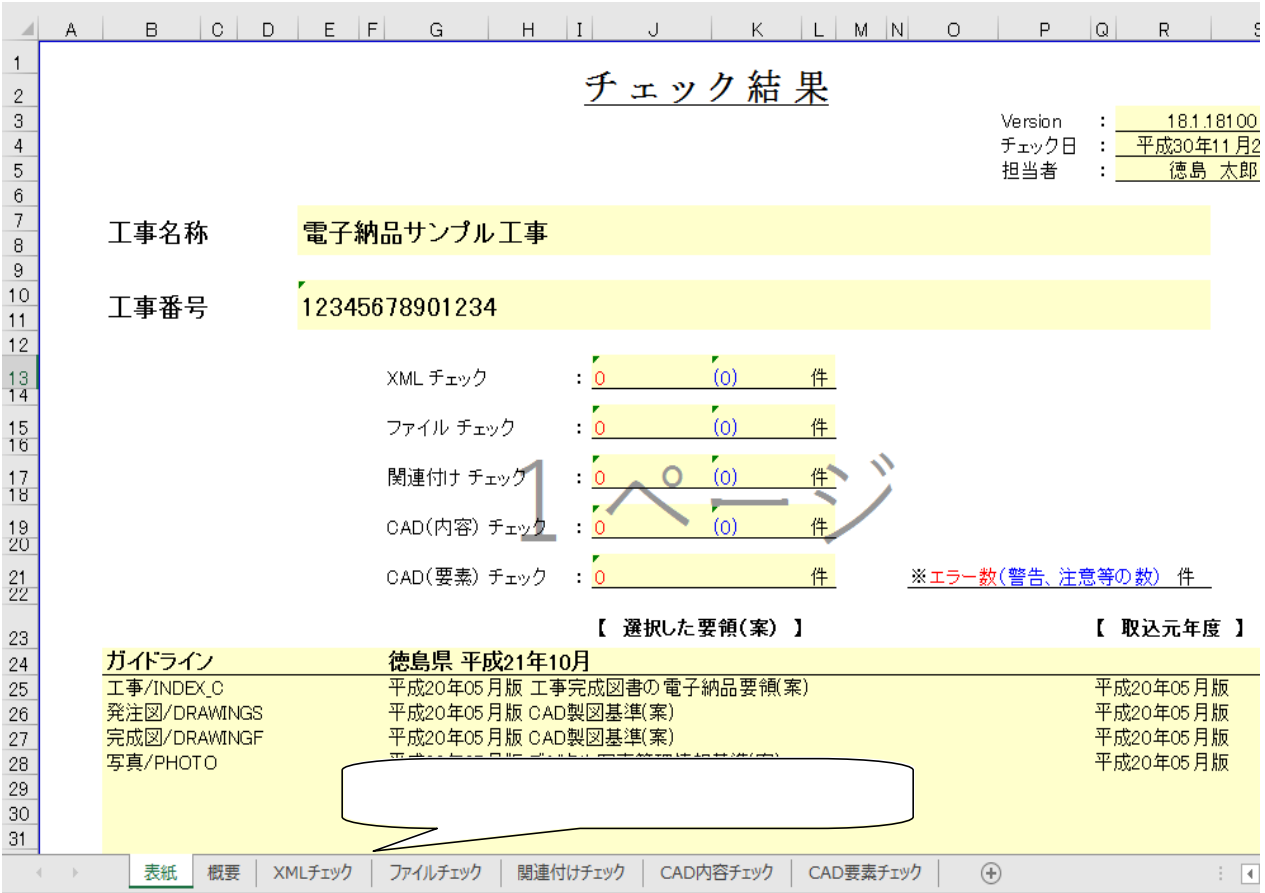

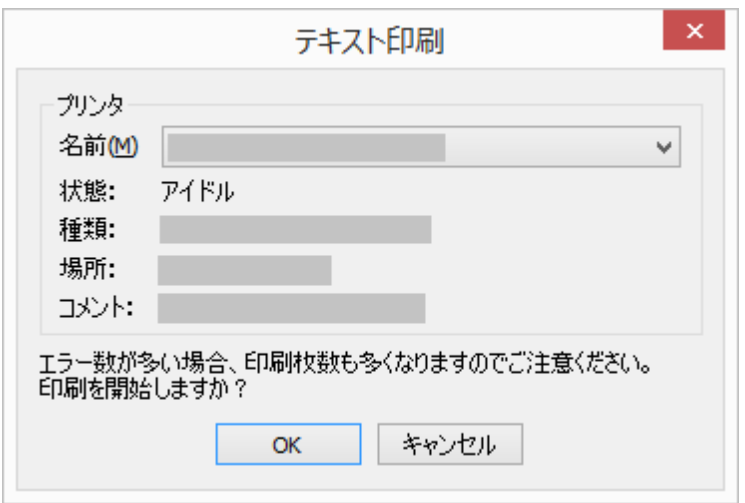

ENOCHECKRESULT

チェック結果 徳島県電子納品チェッカー Ver. 18.1.18100

チェック日:平成30年11月28日 電子納品基準案:県土整備部【業務:平成21年10月、工事:平成21年10月】

工事名称: 電子納品サンプル工事 工事番号: 12345678901234 チェック担当者:徳島 太郎

工事/INDEX C: 平成20年05月版 工事完成図書の電子納品要領(案) 取込元年度:平成20 年05月版 発注図/DRAWINGS: 平成20年05月版 CAD製図基準(案) 取込元年度:平成20年05月版 取込元年度:平成20年05月版 完成図/DRAWINGF: 平成20年05月版 CAD製図基準(案) 写真/PHOTO: 平成20年05月版 デジタル写真管理情報基準(案) 取込元年度:平成20年05 月版

【概要】 【燃奏】<br>発注年度 : 2011<br>工事番号 : 12345678901234<br>工事名称 : 電子納品サンプル工事 工事実績システム登録番号: 0 工事分野 : 道路 工事業種 : 土木一式工事 工種 : アスファルト舗装工事 工法型式 : アスファルト舗装工

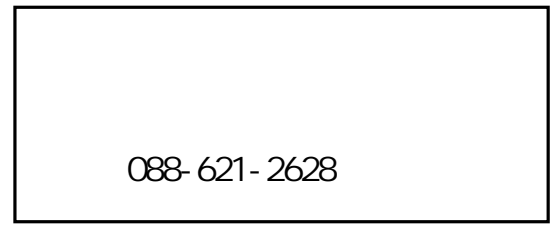

## 発生しがちなエラーとその内容

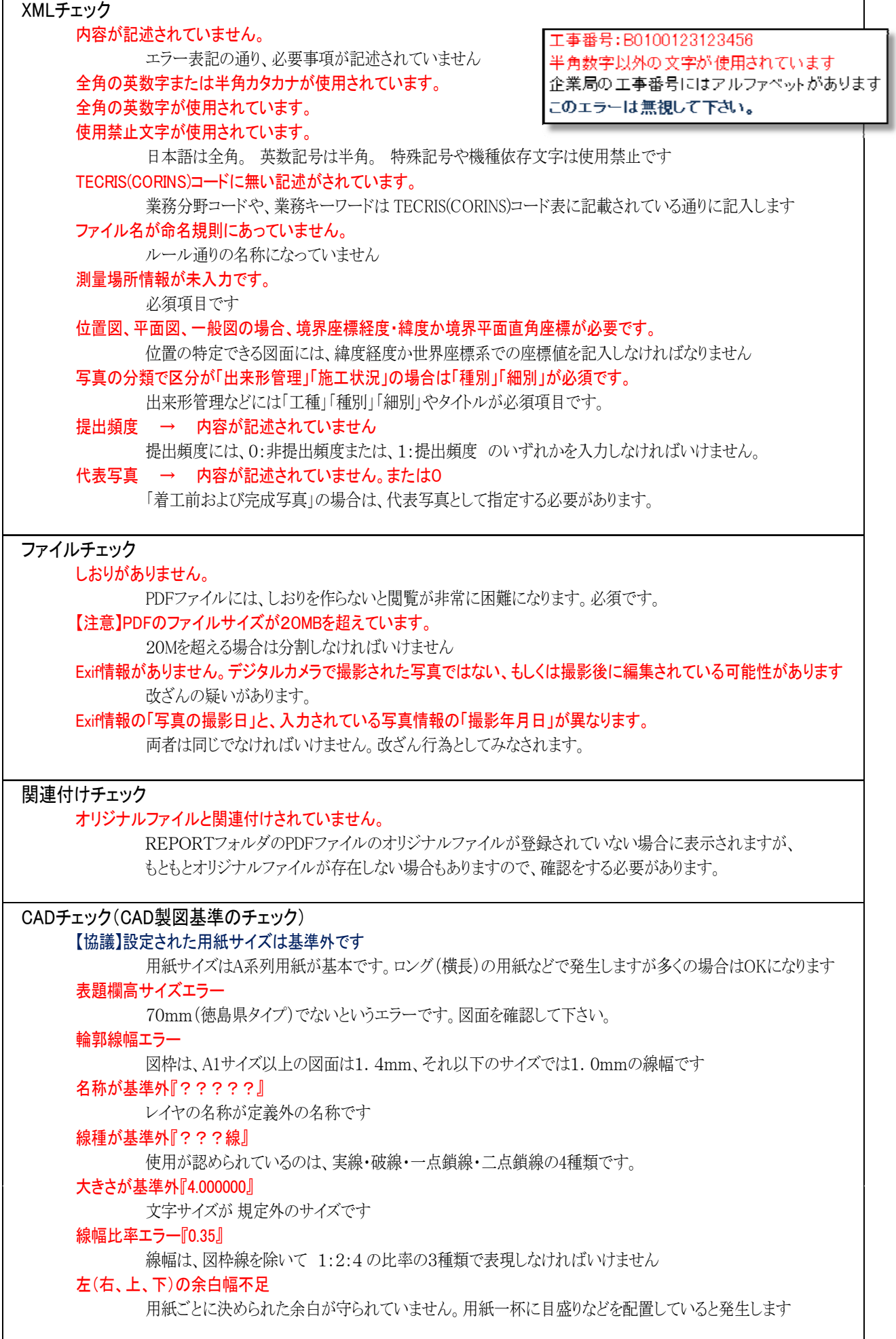